**راهنماي ثبت نام الكترونيكي پذيرفته شدگان دکتري نيمه متمرکزسال تحصيلي 95/96 سازمان سنجش آموزش کشور )مرحله تكميل ظرفيت(**

# **)شروع ثبت نام الكترونيكي از تاريخ 1395/11/22(**

**نكات قابل توجه:** به اطالع پذيرفته شدگان محترم مي رساند در زمان مراجعه به دانشگاه براي ثبت نام حضوري ) 42 لغايت 45 بهمن ماه 95( كليه مدارك اشاره شده در اطالعيه شماره 4 اين دانشگاه درخصوص ثبت نام از پذيرفته شدگان مقاطع تحصيالت تکميلي سال 95 را به همراه داشته باشند **در غير اينصورت از ثبت نام آنها ممانعت بعمل خواهد آمد.** با توجه به اينکه كليه مدارك ثبت نامي در پرونده دانشجو بايگاني مي شود، تحويل آن به دانشجويان تا پايان تحصيالت امکان پذير نمي باشد لذا توصيه مي گردد از تمامي مدارك كپي برابر با اصل تهيه نموده و همچنين فايل اسکن شده آن را نزد خود نگهداريد، در غير اينصورت دانشگاه در قبال تحويل كپي مدارك هيچگونه مسئوليتي برعهده ندارد. كليه مبالغ واريزي توسط پذيرفته شدگان به حساب دانشگاه **غير قابل استرداد مي باشد**، لذا پذيرفته شدگان مي بايستي در هنگام ثبت نام دقت الزم را به عمل آورند.

# \* مرحله اول: ثبت نام حوزه آموزشي )مديريت تحصيالت تكميلي دانشگاه(

- 1- ورود به سيستم جامع آموزشي دانشگاه از طريق آدرس http://golestan.shahroodut.ac.ir
	- (فقط از مرورگر IE استفاده نماييد)
	- -4 كليك بر روي گزينه "ورود به سيستم"
	- -3 وارد نمودن كد امنيتي در كادر مربوطه و انتخاب دكمه "ارسال"
- -2 انتخاب "YES "در كادر پيغام "Alert Security "در 6IE يا كليك بر روي پيغام [" website this to Continue](https://172.16.2.20/Forms/AuthenticateUser/setcid.aspx?cid=35da8e25-a69a-4b2b-a601-7f28d3fe6bfb) . (IE7 و بالاتر) IE7 و بالاتر.
	- -5 در صفحة بعدي براي ورود به سيستم اقدام به وارد نمودن نام عبور و كلمه عبور بصورت زير نموده، سپس بر روي دكمة "ورود " كليك نماييد:
- ( نام عبور جهت پذيرفته شدگان مقطع دكتري تکميل ظرفيت از طريق آزمون سراسري سازمان سنجش آموزش كشور : شماره داوطلبي + 954U

كلمه عبور: سشماره ملي پاتذكر: كد ملي بايد بدون خط تيره و همراه با صفرهاي ابتداي آن درج گردد) )بعنوان مثال اگر شماره داوطلبي فردي بصورت 1812121 باشد بايد مقدار 9521218180U را بعنوان نام عبور وارد نمايد.(

-6 ورود به قسمت "پذيرش غيرحضوري دانشجويان جديدالورود" از طريق مسير ذيل:

منوي كاربر/ آموزش/ دانشجو/ پذيرش غير حضوري دانشجويان/ پذيرش غيرحضوري دانشجويان جديدالورود

-7 تکميل اطالعات خواسته شده در صفحه پذيرش اينترنتي )شکل زير( و چاپ فرمهاي مربوطه از مسير گزارشها. تذكر: داوطلبان محترم بايد اطالعات خواسته شده در فرم هاي مربوطه را با دقت و بصورت كامل تکميل نمايند، در غير اينصورت در روند اجرايي ثبت نام دچار مشکل خواهند شد.

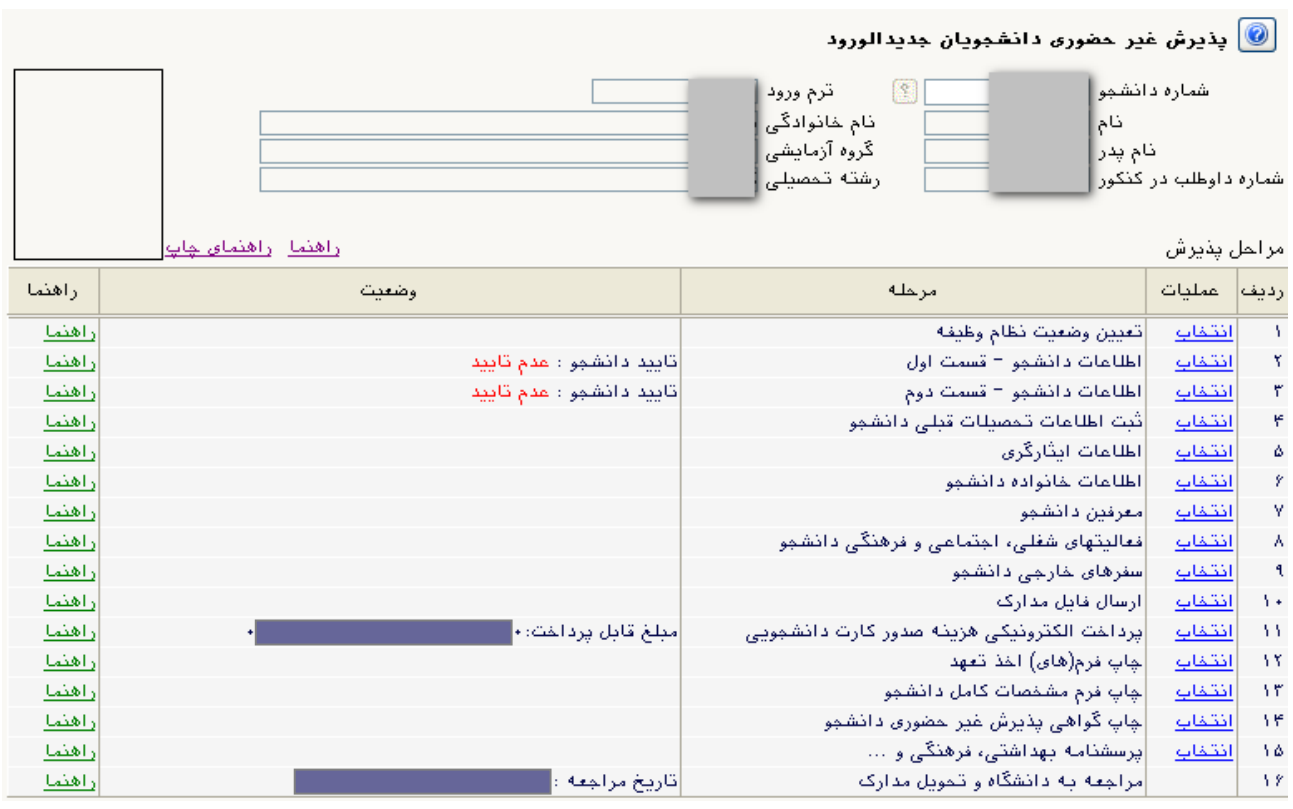

-1-7 پذيرفته شدگاني كه داراي كارت پايان خدمت يا معافيت نباشند و نياز به صدور معافيت تحصيلي دارند، وضعيت نظاام وظيفه خود را مشمول انتخاب نمايند.

-4-7 در زير فرمهاي 4 و3 )اطالعات دانشجو( ميبايست اطالعات خواسته شده را با دقت تکميل نماييد.

- -2 براي تحويل كارت دانشجويي و شارژ اوليه كارت اتوماسيون تغذيه ميبايست مبلغ **سيصد وپنجاا هارار** رياال باه صاورت اينترنتي، از طريق كارتهاي عضو شبکه شتاب واريز گردد.
- -9 ارسال فايل مدارك: در اين مرحله دانشجو بايد مدارك موردنياز پذيرش غير حضوري را ابتدا اساکن نماوده و روي كاامپيوتر خود ذخيره نمايد. سپس اقدام به Upload آنها نمايد. اين عمليات بايد براي كليه مدارك موجود در جدول انجام گيرد. پس از آنکه كليه مدارك الزم را ارسال نموديد با اساتفاده از آيکون "بازگشت" وارد فرم پذيرش غير حضوري شده و مرحله بعدي را دنبال كنيد. چنانچه در ارسال مدارك اشتباهي رخ داد و قصد حذف مدرك مورد نظر را داشتيد ابتدا مدرك مورد نظر را از داخال جادول انتخاب نموده سپس با كليك روي آيکون "حذف" آن مدرك را حذف نماييد.
- -11 بعد از انجام تمامي مراحل مشخص شده در شکل فوق و چاپ فرم مشخصات دانشجو و گواهي پاذيرش غيار حضاوري ، ابتادا ميبايستي نسبت به تکميل اطالعات در سيستم امور دانشجويي بر اساس اطالعيه امور دانشجويي**) موجاود در ييال ايا**  ا**طلاعيه**) اقدام نموده و در نهايت بر اساس زمانبندي اعلام شده و همـراه بـا مـدارک قيـد شـده در برگـه گـواهي پـذيرش غيرحضوري، جهت پذيرش نهايي به دانشگاه شاهرود مراجعه نماييد.

**تذکر:** 

- -1 پذيرفته شدگان دوره هاي نوبت دوم و پرديس خوارزمي)خودگردان( ميتوانند براي واريز علي الحساب شهريه بصاورت اينترنتي، از تمامي كارتهاي عضو شبکه شتاب استفاده نمايند. مبلغ علي الحساب براي پذيرفته شدگان دوره هاي نوبت دوم **سي و پنج ميليون** ريال ميباشد. مبلغ علي الحساب براي پذيرفته شدگان دوره هاي پرديس خوارزمي (خودگردان) **چهل ميليون** ريـال مـيباشــد.
- -4 كليه مبالغ واريزي توسط پذيرفته شدگان به حساب دانشگاه **غير قابل استرداد مي باشد**، لذا پذيرفته شادگان ماي بايستي در هنگام ثبت نام دقت الزم را به عمل آورند.
- -3 براي تکميل اطالعاتي كه بصورت كد ميباشد، مانند "محل تولد" ابتدا در كادر متني مقابال آن عالمات % )درصاد ( سپس نام شهر را تايپ نموده، در ادامه بر روي علامت ؟ (سؤال) كه قبل از كـادر متنـي اسـت كليـك نماييـد تـا كـد مربوطه نمايش داده شود.
	- -2 در هر صفحه براي ذخيره شدن اطالعات، بر روي دكمه "اعمال تغييرات" در پايين صفحه كليك نماييد.
		- -5 براي برگشتن به صفحه قبلي از دكمه "بازگشت" در پايين صفحه استفاده نماييد.

### \* مرحله دوم: ثبت نام حوزه دانشجويي )مديريت امور دانشجويي دانشگاه(

ثبت نام دانشجویان عزیز جدیدالورود بصورت غیر حضوری (اینترنتی ) و به شکل ذیل می باشد و در **زمان ثبت نام حضوری الزم است کپي کارت ملي و شناسنامه) دانشجويان متاهل بايد تصوير کليه صفحات شناسنامه خود و همسر و کپي صفحه اول و دوم سند ازدواج(را به ادار امور دانشجويي تحويل نمايند .** 

با عنايت به اينکه تاريخ ثبت نام غير حضوري دانشجويان مقطع دكتري جديدالورود )95( از تاريخ **59/11/22** اعالم گرديده است لذا اين عزيزان ميتوانند در تاريخ مذكور به سامانه خدمات الکترونيك معاونت دانشجويي رhttp://stu.shahroodut.ac.ir) مراجعه و نسبت به ثبت نام اقدام نمايند.

#### **نحو ثبت نام:**

ا. ورود به سايت معاونت دانشجويي (http://stu.shahroodut.ac.ir)

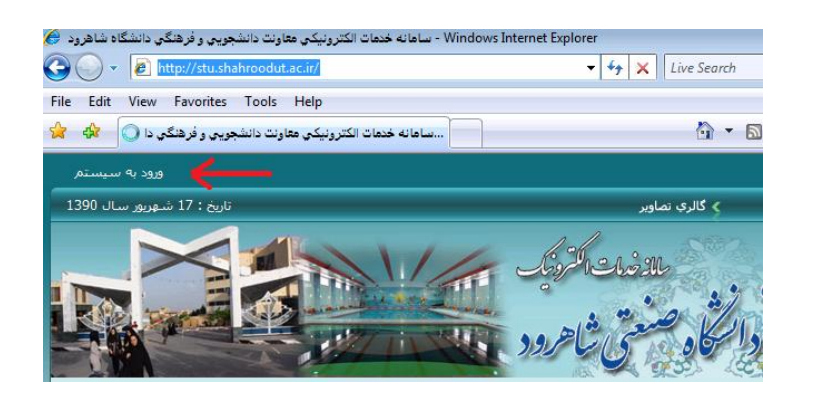

.4 وارد نمودن نام كاربري و رمز ورود كه براي كليه دانشجويان شماره دانشجويي بعنوان نام كاربر و شماره شناسنامه يا كدملي بعنوان رمز عبور تعريف شده است.) دانشجوياني كه رقم اول و دوم كد ملي آنان عدد صفر ميباشد نياز به وارد نمودن آن نميباشد.(

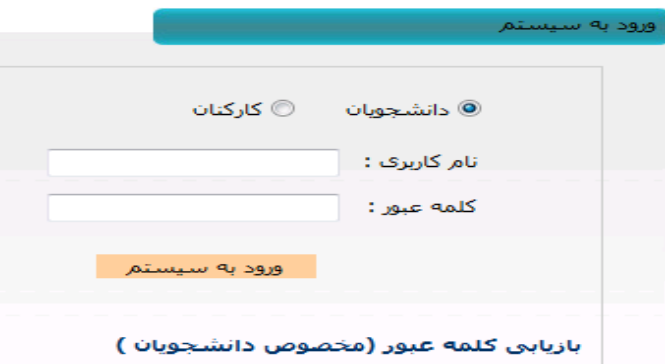

**.3تكميل مراحل هفتگانه ) از مرحله يک تا هفت (**

**تذکر مهم: دانشجويان دکتری مي بايست هيچگونه بدهي معوقه بابت وامهای مقاطع قبلي خود نداشته باشند و الزم است برای دانشجويان مذکور توسط ادار رفا دانشگا مقطع قبلي در سيستم فاز 2 اتوماسيون صندوق رفا دانشجويان ،تسويه حساب يا صدور**  دفترچه انجام پذيرد.در غير اينصورت به نامبرده خوابگاه و وام تعلق نخواهد گرفت.

.2ورود به سامانه خدمات الکترونيك معاونت دانشجويي جهت ثبت نام و درخواست خوابگاه حداكثر تا مورخ 90/11/70

**الف : نحو انتخاب اتاق و پرداخت اينترنتي :**

امورخوابگاهها در سيستم معاونت دانشجويي ، موافقت و يا عدم موافقت خوابگاه را تا تاريخ **59/11/22** اعالم خواهد نمود ودر صورت موافقت، دانشجو مي بايست حداكثرتا مورخ **59/11/25** نسبت به انتخاب اتاق و واريز مبلغ اجاره بها را بصورت اينترنتي اقدام نمايد.

 درسال تحصیلی 69-69 از سوی صندوق رفاه دانشجویان خوابگاههای کلیه دانشگاهها رتبه بندی گردیده ،اجاره بهای هرخوابگاه با توجه به رتبه بندی صورت گرفته طی نامه شماره 037/7777 مورخ 69/4/77 صندوق رفاه دانشجویان به شرح ذیل اعالم گردیده است:

 **خوابگاههـای برادرا ن : بلوکهای یک ، دو، سه ، چهار ، پنج پردیـس مرکزی و بلوک بصیرت و هدایت )پردیس مهندسی( و خوابگاه مرکز تحقیقات و آموزش کشاورزی و خوابگاه های دختران : بلوک الله بعنوان خوابگاههای رتبه 3 تعیین گردیده است که اجاره بهای اتاقها برای ترم بهمن بشرح ذیل می باشد**.

- **-1 اتاقهای 2 نفره 2828322 ریال**
- **-2 اتاقهای 4 نفره 2244422 ریال**
- **-3 اتاقهای 2 نفره 5242822 ریال**
- **-4 اتاقهای 4 نفره 5242822 ریال**
- **-5 اتاقهای 8 نفره 5484222 ریال**

**اسکان دانشجویان پسر رشته کشاورزی در خوابگاه مرکز تحقیقات و آموزش کشاورزی، واقع در جاده بسطام می باشد.**

**خوابگاههای برادران :بلوکهای والیت ) پردیس فناوری ( وخوابگاه خواهران :بلوکهای یاس و نسترن و واحدهای مسکن بعنوان رتبه چهار تعیین شده که اجاره بهای آن برای ترم بهمن بشرح ذیل می باشد:** 

- **-5 اتاقهای 2 نفره 2223252 ریال**
- **-2 اتاقهای 4 نفره 2242452 ریال**
- **-3 اتاقهای 2 نفره 5787552 ریال**
- **-4 اتاق های 4 نفره 5787552 ریال**
- **اتاقهای 2 و3 نفر مختص خوابگا پسران مي باشد.اتاقهای 9 نفر دارای 4 تخت و نفر پنجم فاقاد**  تخت مي باشد که بين اعضاي اتاق بصورت چرخشي و يا توافقي جابجا مي شود.

 با عنايت به اينکه واريز اجاره بها به صورت اينترنتي انجام مي پذيرد الزم است دانشجويان عزيز قبل از انتخاب اتاق نسبت به تکميل موجودي و دريافت رمزدوم (پرداخت اينترنتي) و 2VV2 و تاريخ انقضاء كارت بانک خود اقدام نمايند و ابتدا فايل راهنماي واريز اينترنتي اجاره بهاي خوابگاه ملكي را از همين سايت ( قسمت آخرين اطلاعيه ها) دريافت و طبق موارد مندرج در آن اقدام نموده وسپس فرم خوابگاه را پرينت گرفته و هنگام تحويل اتاق به مسئول خوابگاه ارائه نمايد .

- راهنماي پرداخت اينترنتي خوابگاه ملکي در سايت موجود است . در صورت انتخاب اتاق و عدم واريز مبلغ حداكثر تا 24 ساعت،دانشجو از اولويت واگذاري خوابگاه خارج مي گردد.
	- پس از پرداخت مبلغ اجاره بها كد رهگيري و شماره پرداخت را جهت پيگيري احتمالي يادداشت نماييد.
- پس از واريز مبلغ اجاره بها ،فرم خوابگاه فعال خواهد شد و دانشجو مي بايست فرم مربوطه را پرينت گرفته و هنگام مراجعه به خوابگاه به اداره سرپرستي خوابگاه ارائه نمايد.
- درصورت بروز هرگونه مشکل احتمالي درهنگام انتخاب اتاق يا پرداخت مبلغ ازطريق ارسال پيام همراه با شماره تماس دانشجو جهت مديريت خوابگاه در سامانه معاونت دانشجويي اقدام و حداكثر تا 42 ساعت پاسخ آنرا دريافت نمايند.

**نكته: اسكان دانشجويان در خوابگا زمان شروع کالسها مي باشد.**

دانشگاه صنعتي شاهرود هيچگونه تعهدي نسبت به واگذاري خوابگاه به دانشجويان دوره نوبت دوم **ندارد. اما جهت رفا حال اي دسته از دانشجويان يک باب خوابگا خودگردان با ظرفيت محدود در نظر**  گرفته شده است .دانشجویان متقاضی می توانند نسبت به تکمیل فرم درخواست خوابگاه مطابق بند ۵ **اقدام و مبالغ اجار بهاء در اطالعيه خوابگا خودگردان قابل رويت است.**

# **ج. وام دانشجويي**

-1 دانشجويان متقاضي كليه وامهاي دوره روزانه و نوبت دوم حداكثر تا تاريخ 95/11/47پس از دريافت نمونه فرم تعهد محضري از سايت خدمات معاونت دانشجويي (صفحه اول سايت قسمت بالاي صفحه فرمهاي دانشجويي) فرم مذكور را پرينت نموده و شخصا به همراه يك ضامن و با در دست داشتن شناسنامه و فتوكپي حکم كارگزيني ضامن( كه بايد كاركنان رسمي يا پيماني و يا بازنشسته باشد) به دفترخانه هاي اسناد رسمي در سراسر كشور مراجعه و اصل تعهدنامه را به همراه فتوكپي حکم كارگزيني و نامه كسر از حقوق ضامن كه بعنوان صندوق رفاه دانشجويان وزارت علوم وتحقيقات و فناوري صادر گرديده به اداره رفاه دانشجويي دانشگاه تحويل نمايند .

ضمنا افراد واجدشرايط كه ميتوانند ضامن شوند در قسمت فرمهاي دانشجويي اعالم گرديده است .

-4 ارائه كپي شناسنامه ، كارت ملي ، به اداره امور دانشجويي ) ضمنا دانشجويان متاهل دوره روزانه كپي از كليه صفحات شناسنامه خود و همسر به همراه كپي صفحه اول و دوم سند ازدواج (

-3 دانشجويان دوره روزانه متقاضي وام مي بايست حداكثر تا تاريخ 95/11/47 به بانك تجارت شعبه دانشگاه مراجعه و نسبت به افتتاح حساب بانکي اقدام نموده و شماره حساب خود را به اداره رفاه اعالم نمايند.

-2 وام به دانشجويان دوره هاي مجازي و خودگردان تعلق نمي گيرد.

-5 دانشجويان مقاطع كارشناسي ارشد و دكتري مي بايست فاقد بدهي معوقه و يا جريمه ديركرد از صندوق رفاه دانشجويان باشند .

-6 الزم به ذكر است دانشجويان متقاضي وام مي بايست مدارك فوق الذكررا حضوري تا تاريخ 95/11/47 به اداره رفاه دانشجويي تحويل نمايند.

**معاونت آموزشي و تحصيالت تكميلي و معاونت دانشجويي دانشگا**